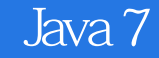

- 13 ISBN 9787115335296
- 10 ISBN 711533529X

出版时间:2014-2

[ Javier Fernández González

页数:339

 $\overline{\phantom{a}}$ 

版权说明:本站所提供下载的PDF图书仅提供预览和简介以及在线试读,请支持正版图书。

www.tushu111.com

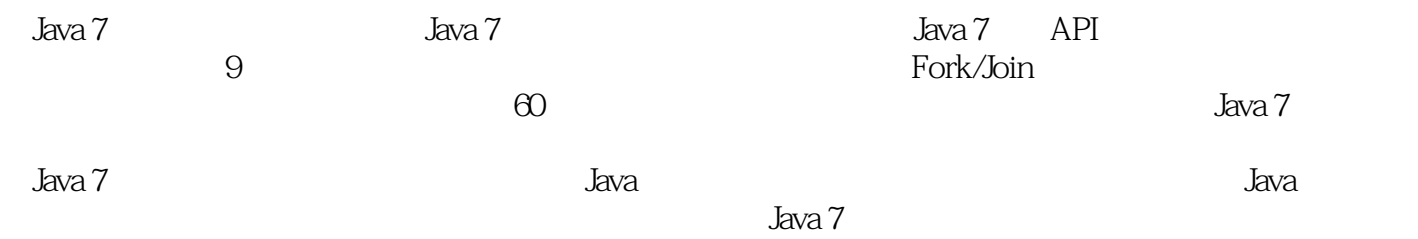

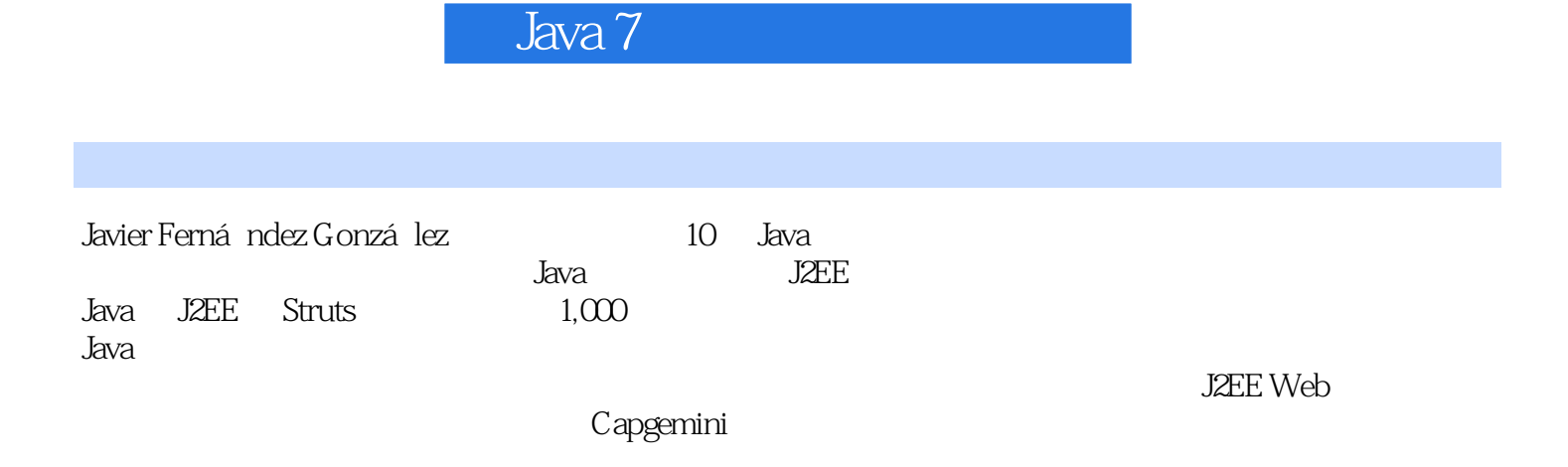

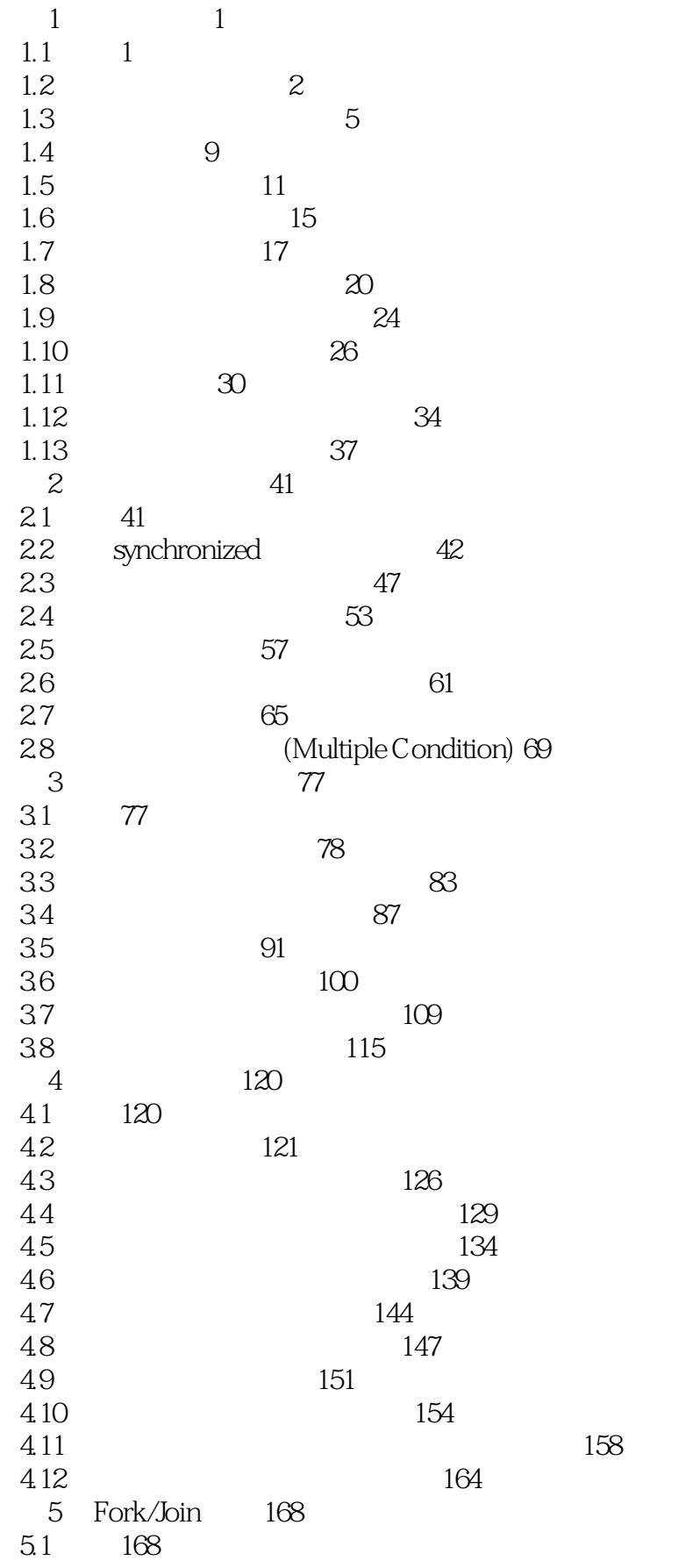

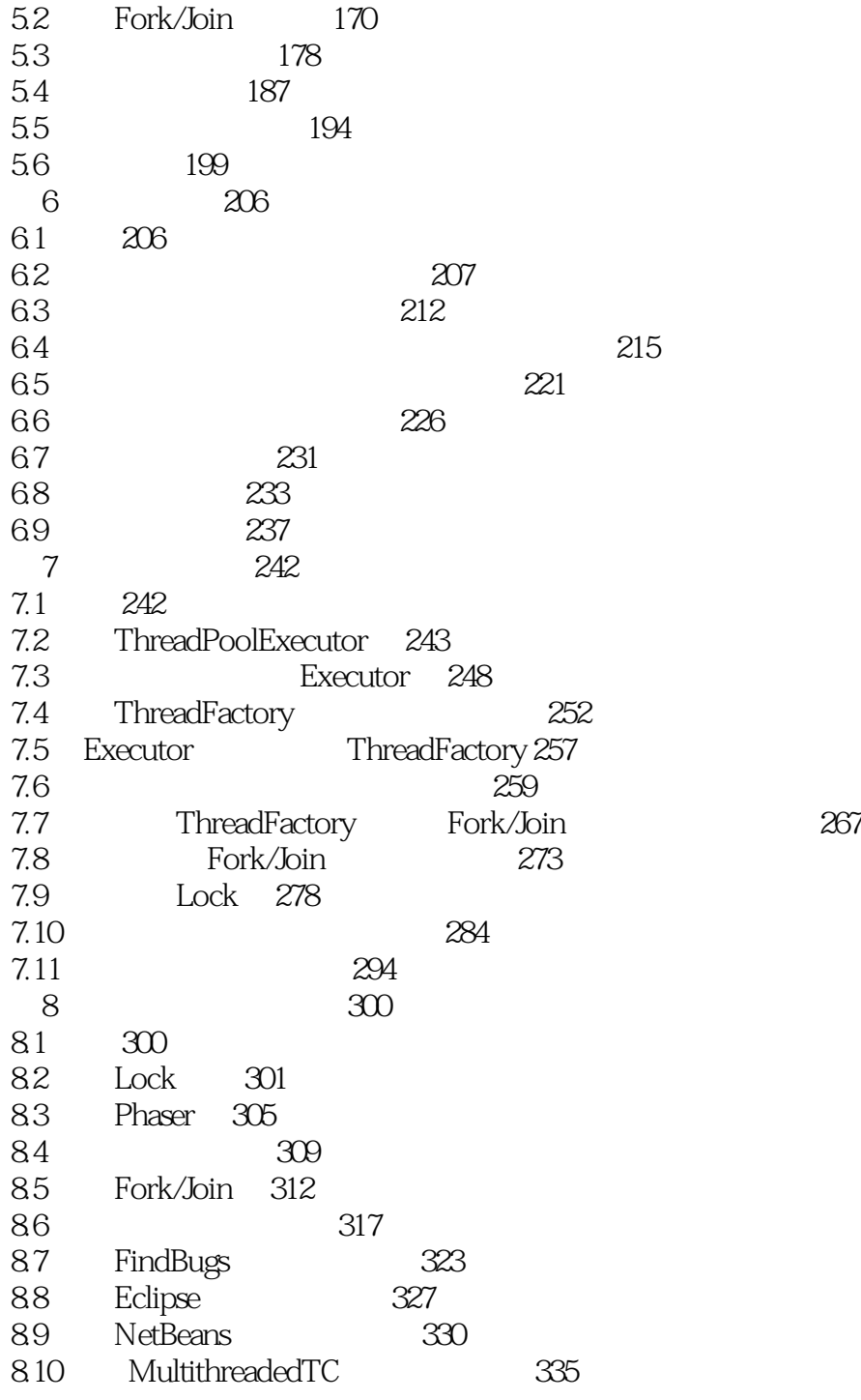

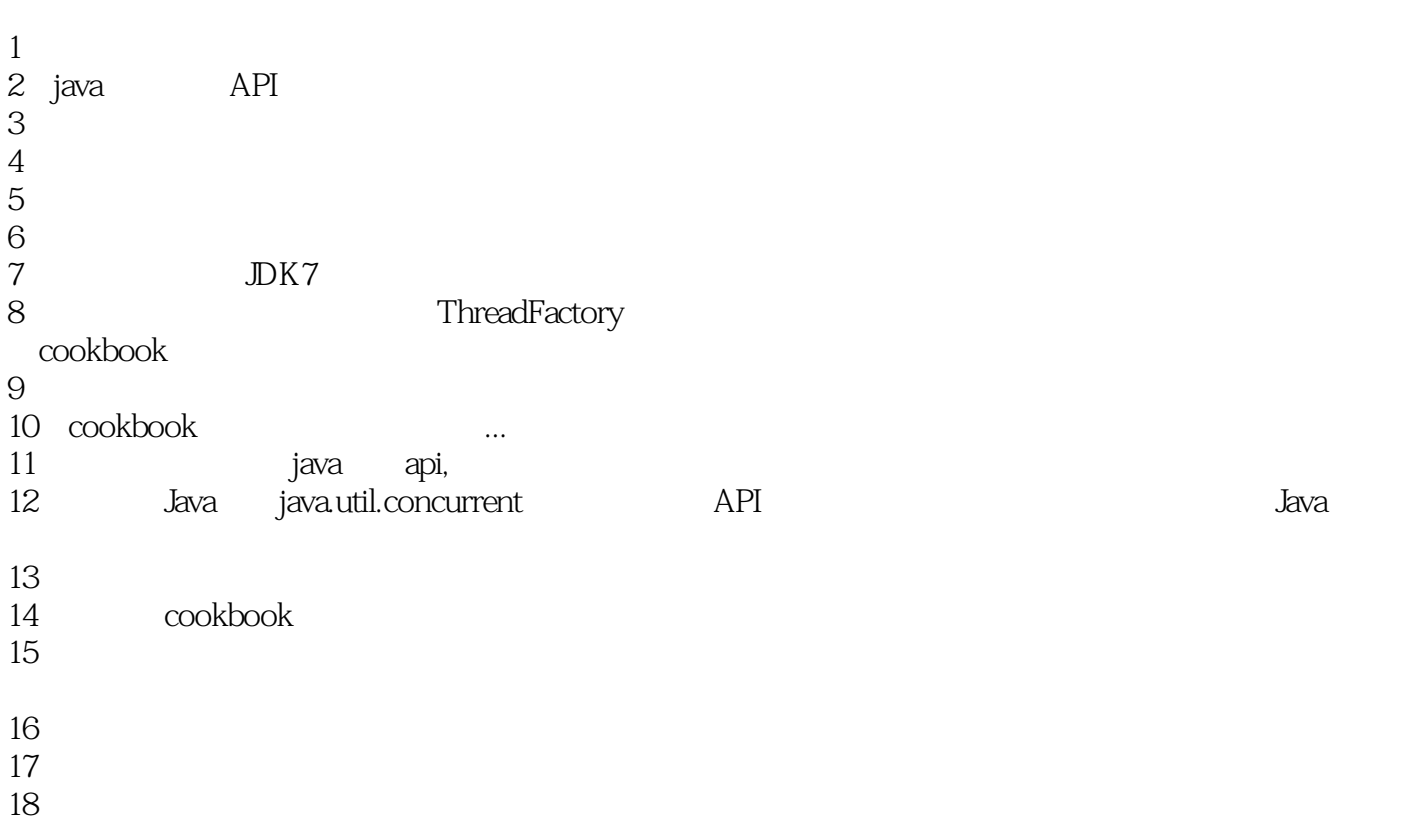

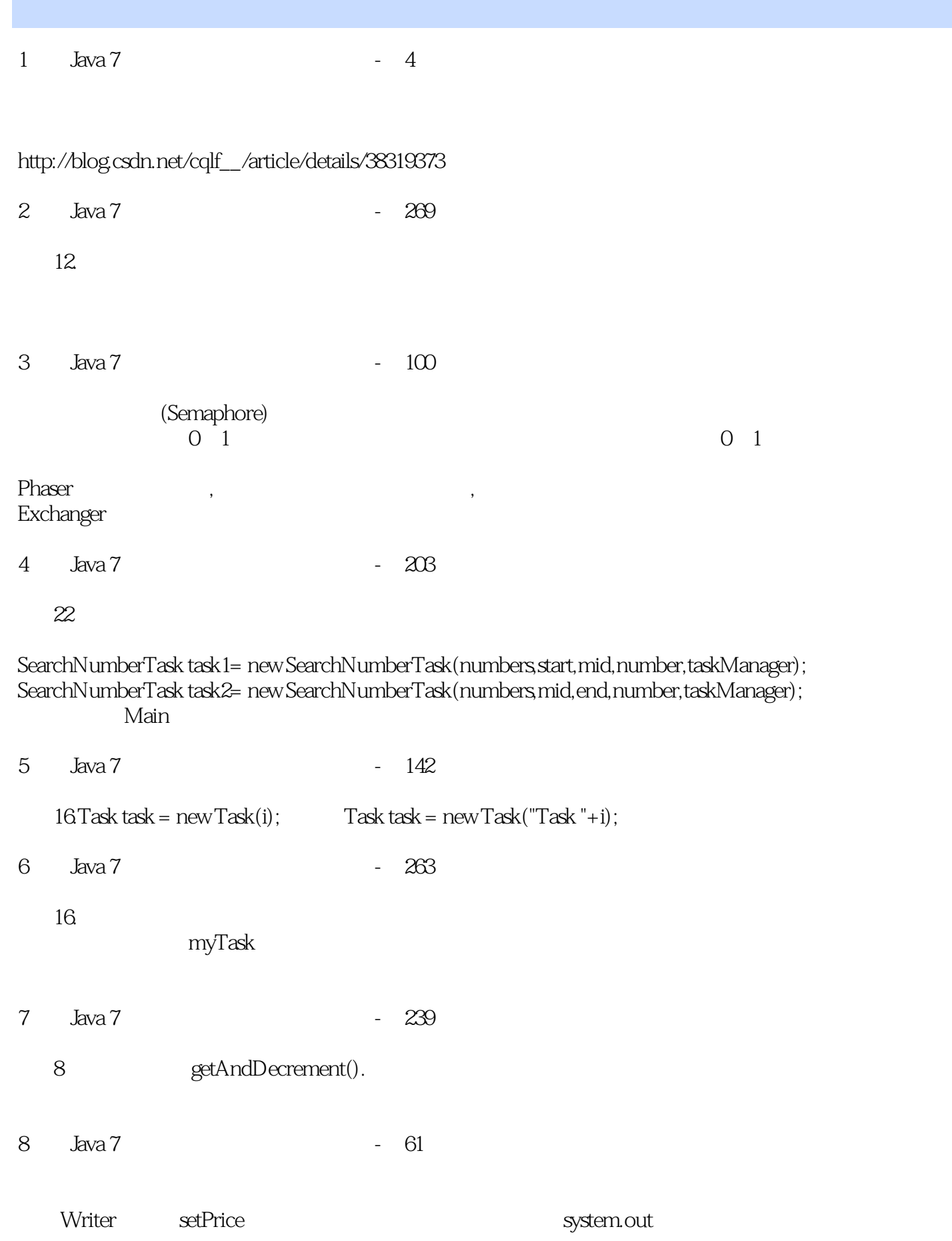

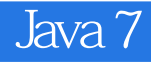

Reader

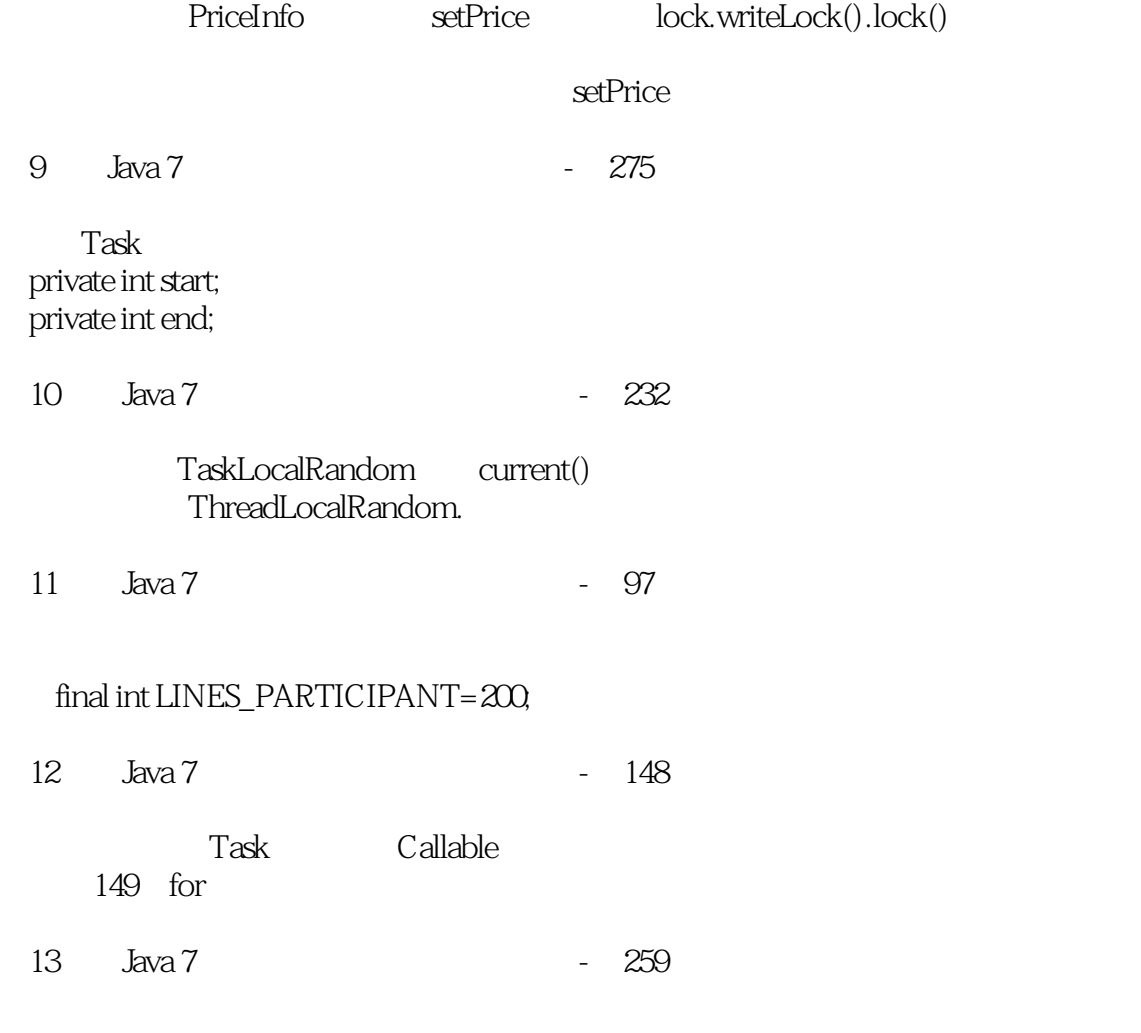

MyThread.toString()?

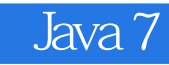

本站所提供下载的PDF图书仅提供预览和简介,请支持正版图书。

:www.tushu111.com